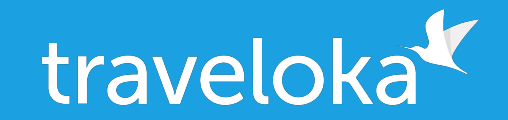

### Data Modelling and Processing on a Travel Super App

Rendy B. Junior - Joshua Hendinata, Traveloka Data Council Singapore, 17-18 July 2019

## traveloka

# *#EmpoweringDiscovery*

### traveloka<sup>t</sup> first. then THE WORLD

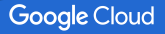

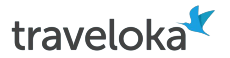

### A Travel Super App Company

Traveloka is an app that provides wide-range of travel-related product and services, #EmpoweringDiscovery, such as:

- Flight
- Hotel
- Theme parks
- International roaming package
- Activities
- Dine-in

# traveloka<sup>x</sup>

Our technology core has enabled us to scale Traveloka into

*6 countries*

across ASEAN rapidly in *less than 2 years.*

1,000+ Global employees

#### 400+ Engineers

#### Tiket<br>Pesawat What's New? Tike Internasional Hotel<br>Last-minute Flight<br>Price Alert  $\mathbb{E}$ 品<br>Home 8 offices

traveloka

#TraveltheWorld Fly to 100,000+ routes and stay at 70,000+ hotels worldwide

see all promo

Hotel

 $\mathbf{B}^{\bullet}$ 

Hotel<br>Internasional

Hotel<br>Budget

Promo<br>Berlangsung

 $\mathbb{S}$ 

My Accour

Incl. Singapore

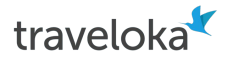

### Traveloka Data Challenges

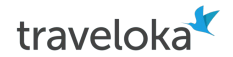

## Data Model Silos and Dirty Data Everywhere!

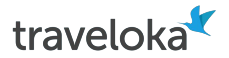

### Data Model Silos was our Biggest Problem

- We democratized data wrangling
- Fach business unit can create their own data model
- So **different** from one to another
- **● Hard to analyze across business**

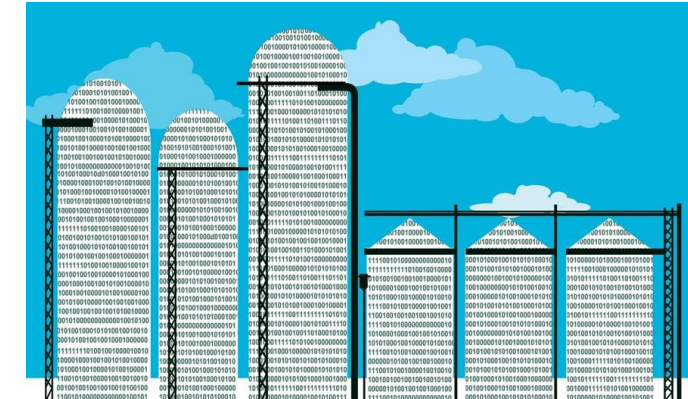

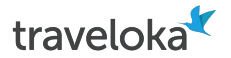

### Who Suffers the Most

The one who suffers most are **cross business unit function**, such as:

- Marketing
- User Engagement
- Finance

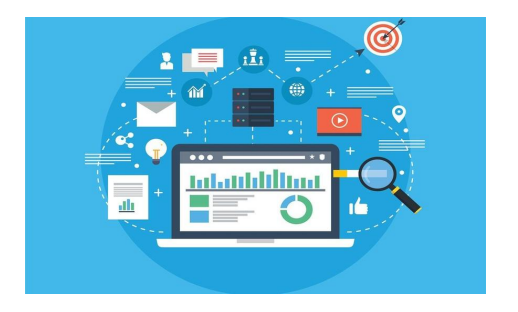

Business case example: how can I make a **CLV (customer lifetime value) company-wide**, if **sales data** from each business unit is coming in **different schema**?

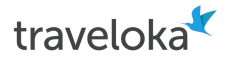

### How do we solve Data Silos?

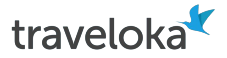

### First rule, address the design, not the technology

So we address the design problem by designing **generic schema** across business units

Example: sales schema company-wide

So then..

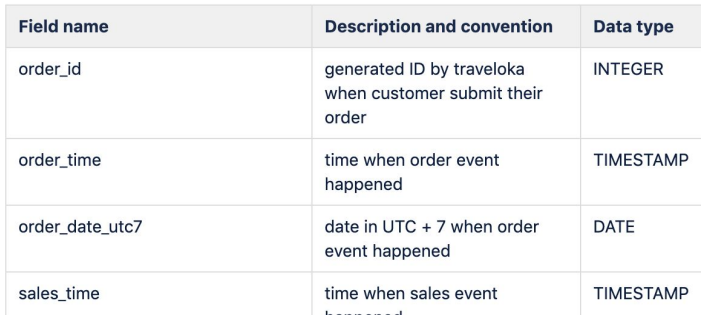

#### L3 Generic sales schema

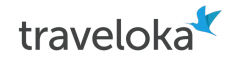

## But how can we ensure everyone follows company-wide design?

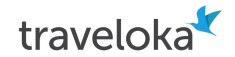

## But how can we ensure everyone follows company-wide design?

Framework come to the rescue

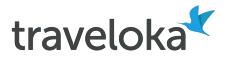

### Super App Schema Framework with **Inheritance**

Schema Inheritance concept: child schema inherit properties of its parent.

Central team define the **parent schema**, all business units **must** follow

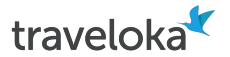

### Schema Inheritance Concept

Example of inheritance tree.

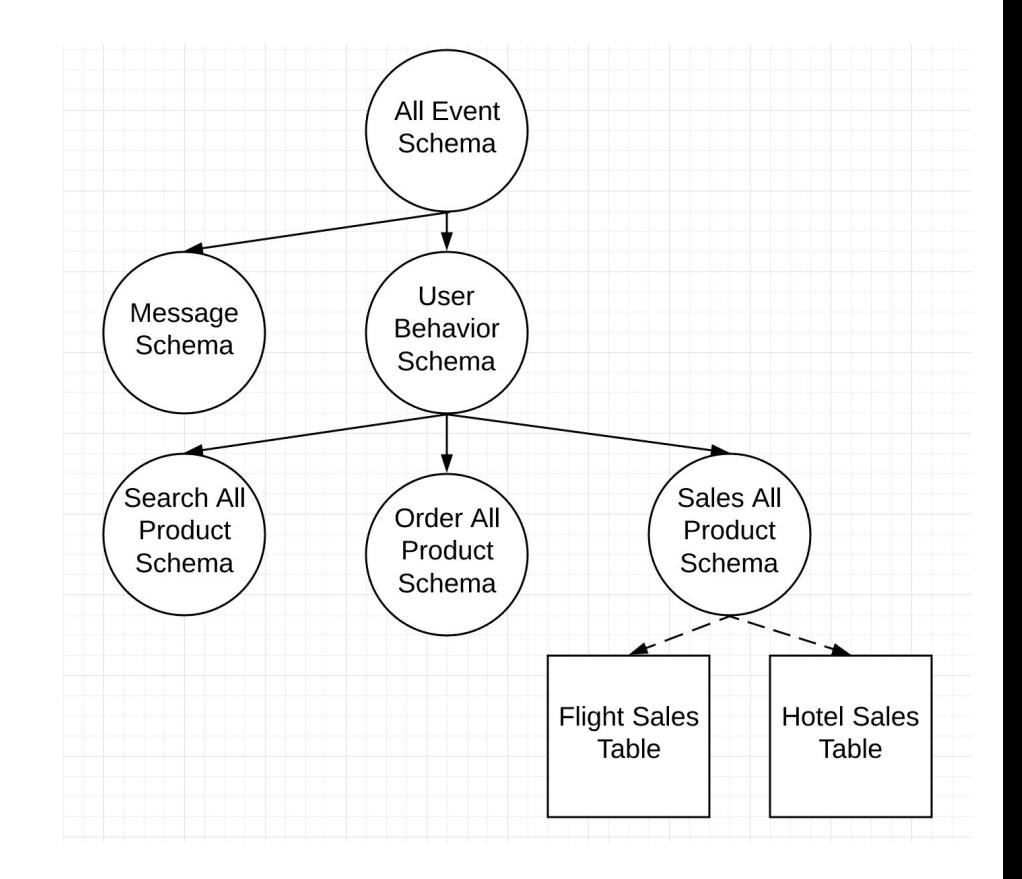

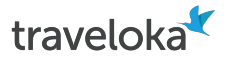

### Schema Inheritance Concept

#### Example of inheritance tree.

#### All Event Schema

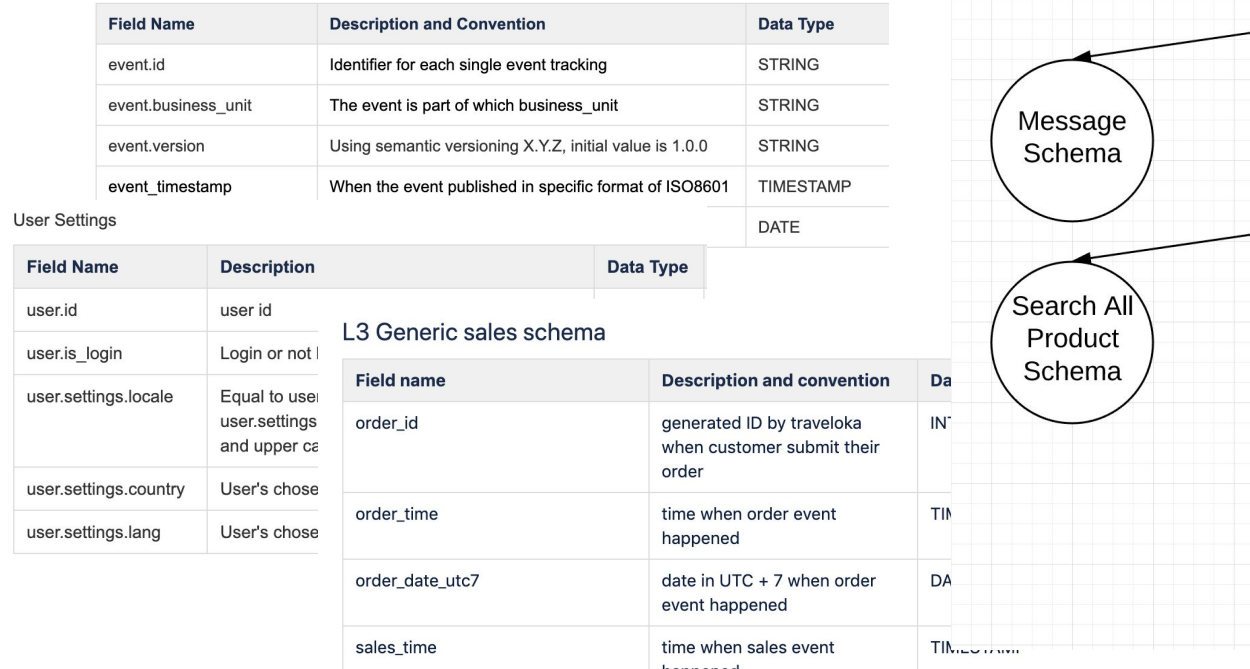

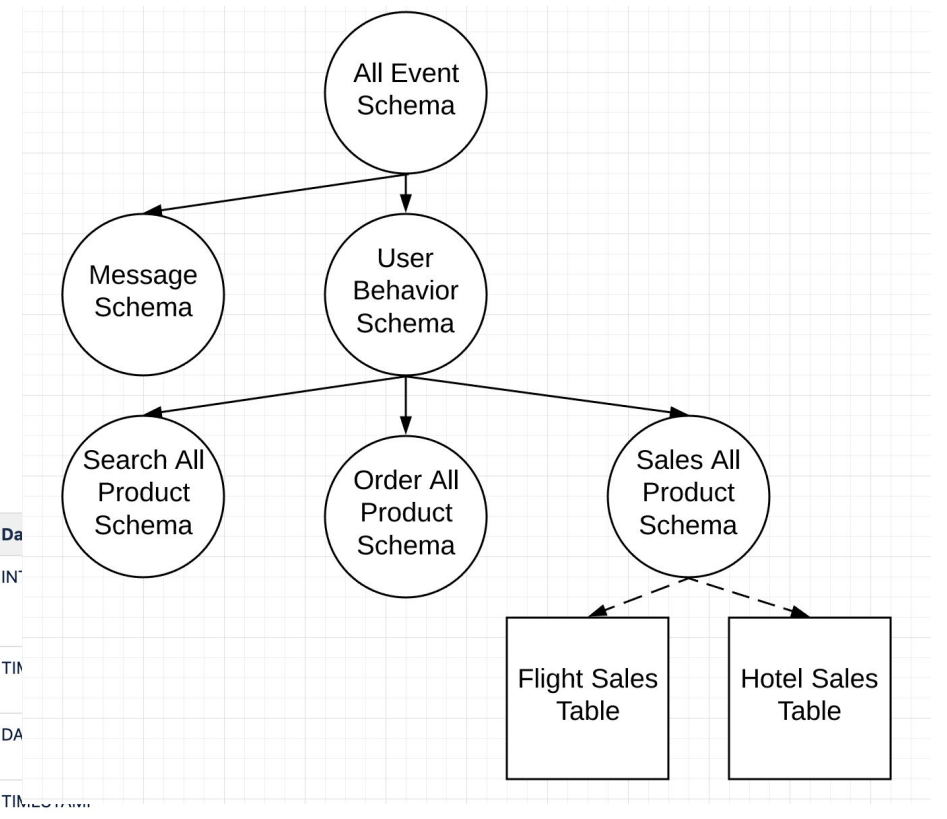

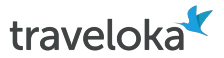

### We put inheritance into schema

See `parent` field which ties child schema into its more generic parent.

It will resolve the schema recursively to the parent.

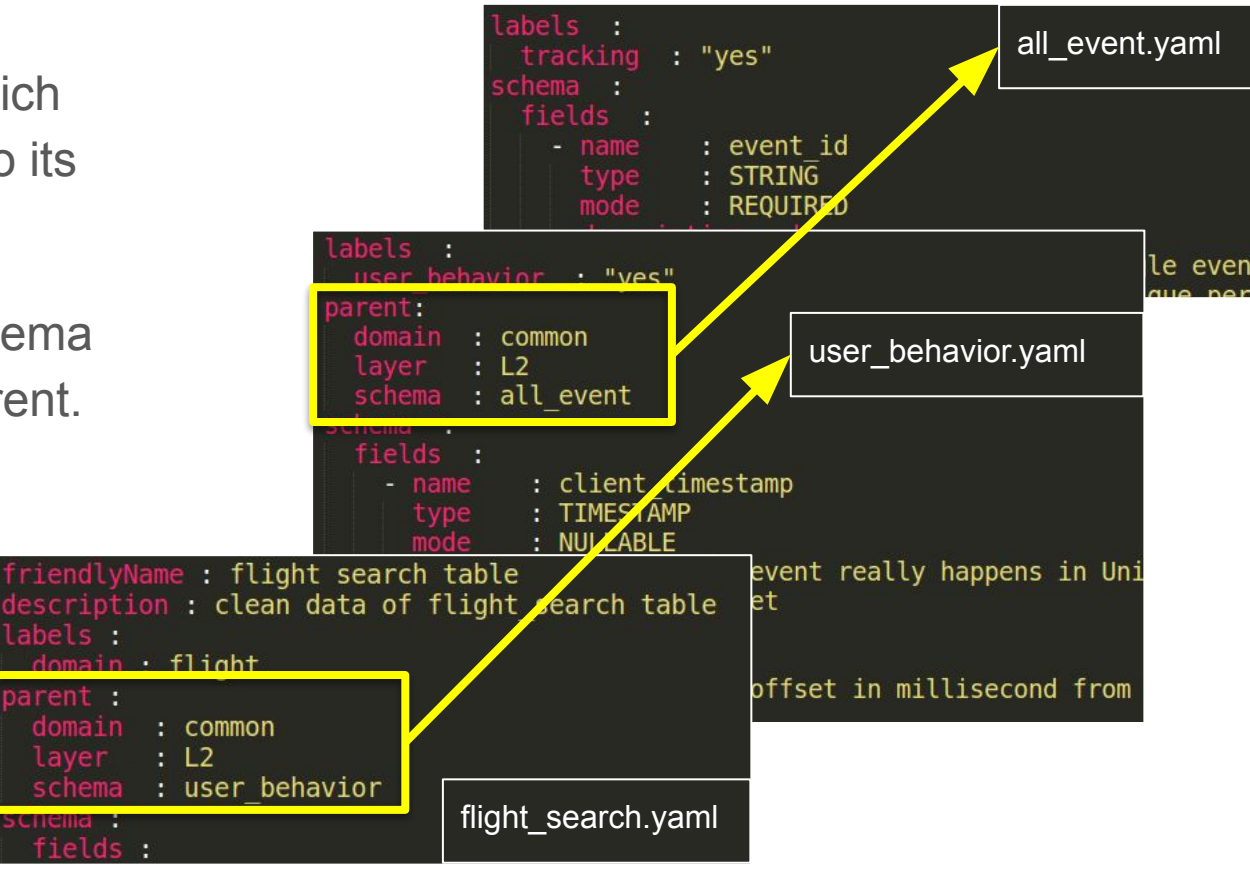

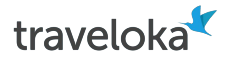

### Sample Usage

It is very easy to analyse data across all business unit!

**SELECT user.id, SUM(profit)**

**FROM fact\_sales\_\***

**GROUP BY 1**

fact order \* is equivalent to fact order flight UNION ALL fact order hotel and so on

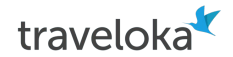

## Data Model Silos (solved!) and Dirty Data Everywhere!

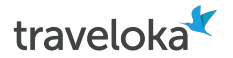

### Pattern of Dirty Data

Business Rule Violation e.g.

- Min/max string length
- Min/max value
- String pattern
- Possible values (enumeration)

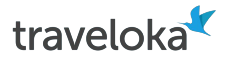

### Repeated Process Everywhere

Those teams end up creating a process to make the data from each business unit **uniform** so that they can use it.

Repeated data processing → **waste of time, waste of money**

Now.. how to fix this situation?

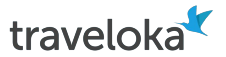

### So we add simple rules to the schema

Imagine you don't have to implement code to do those

Write once use everywhere!

**Executable spec** concept enable collaboration

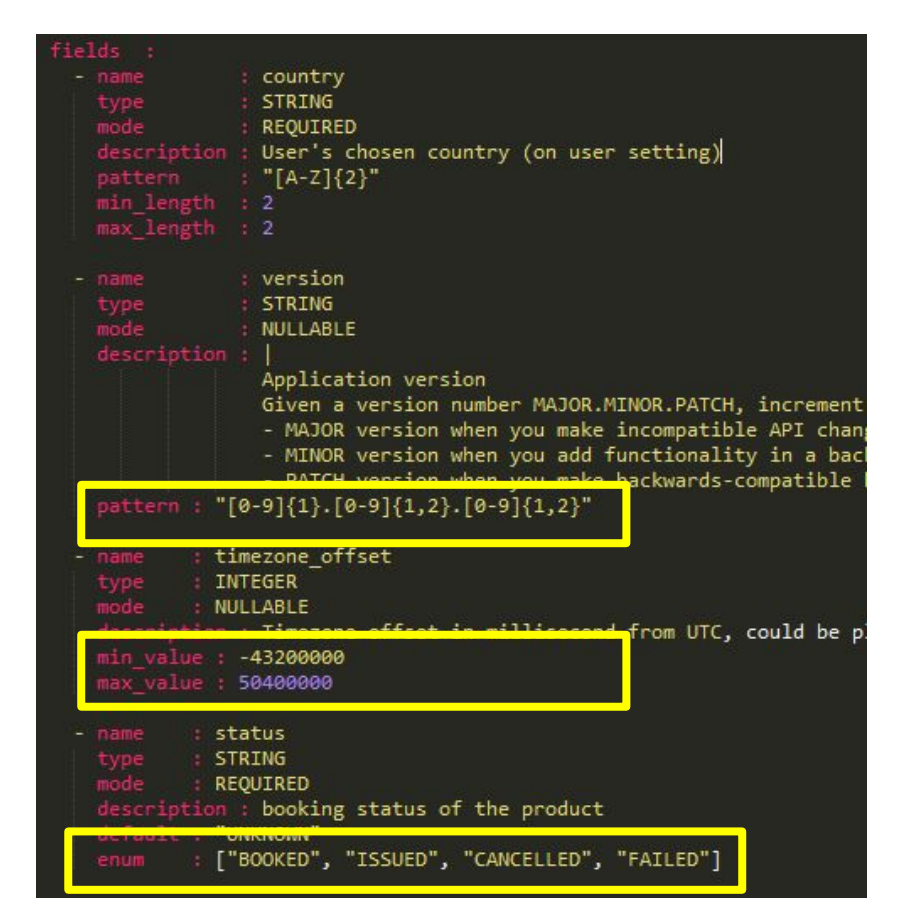

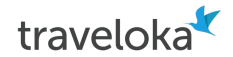

## Data Model Silos (solved!) and Dirty Data (solved!) Everywhere!

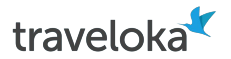

### We call the framework NeoDDL

Just like normal DDL / schema (think CREATE TABLE command), but...

- **in YAML**, so it's easier to read both by human and machine
- **Support inheritance**, which is key to simpler ddl where we have so many fields duplication in many places (think session id, cookie id, etc.)
- **DDL & cleansing rule in one place**, you could specify simple cleansing rule in the DDL itself, think of adding regex to validate your STRING, or to check whether STRING value belong to certain enum or not. Eg.
- **Integrated to data catalog**

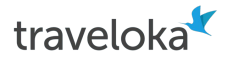

### So how is NeoDDL being utilized in our data processing flow?

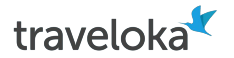

### Our Current Data Warehouse

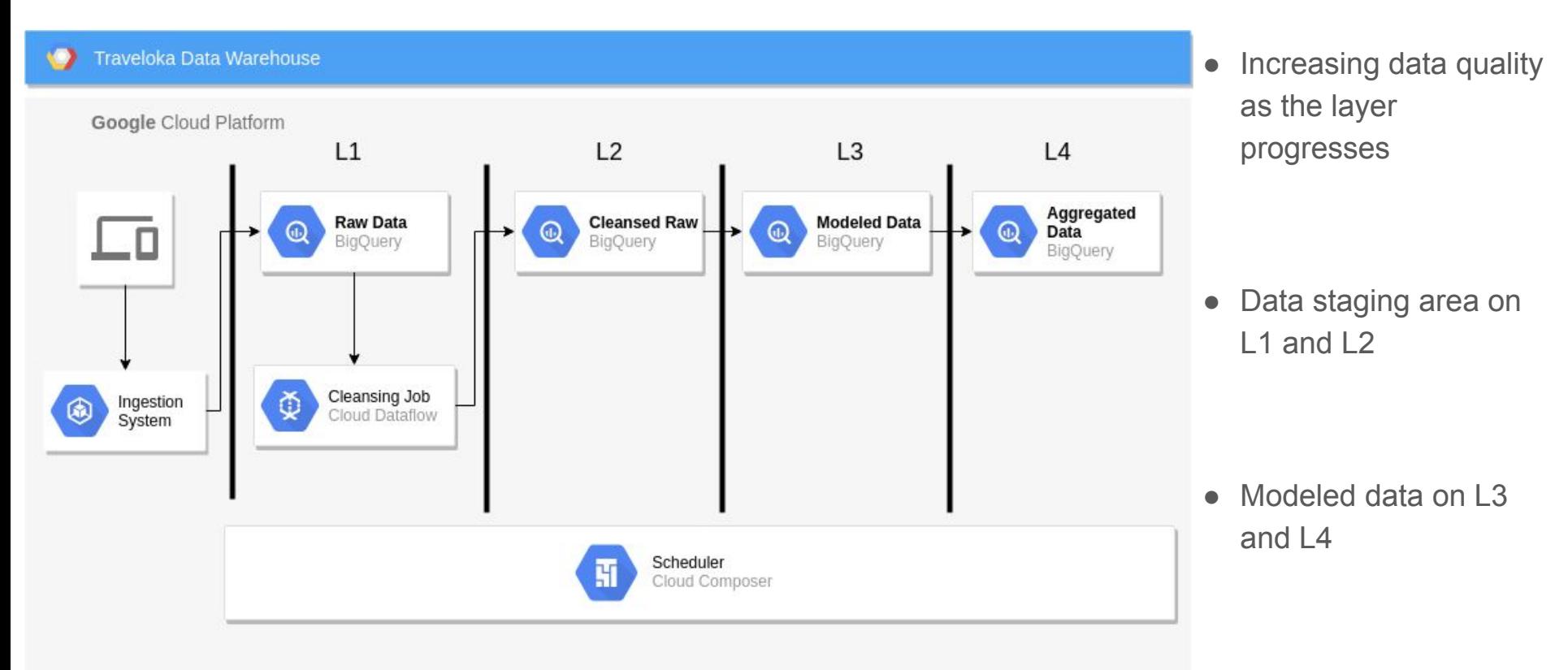

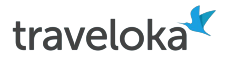

### Our Current Data Warehouse

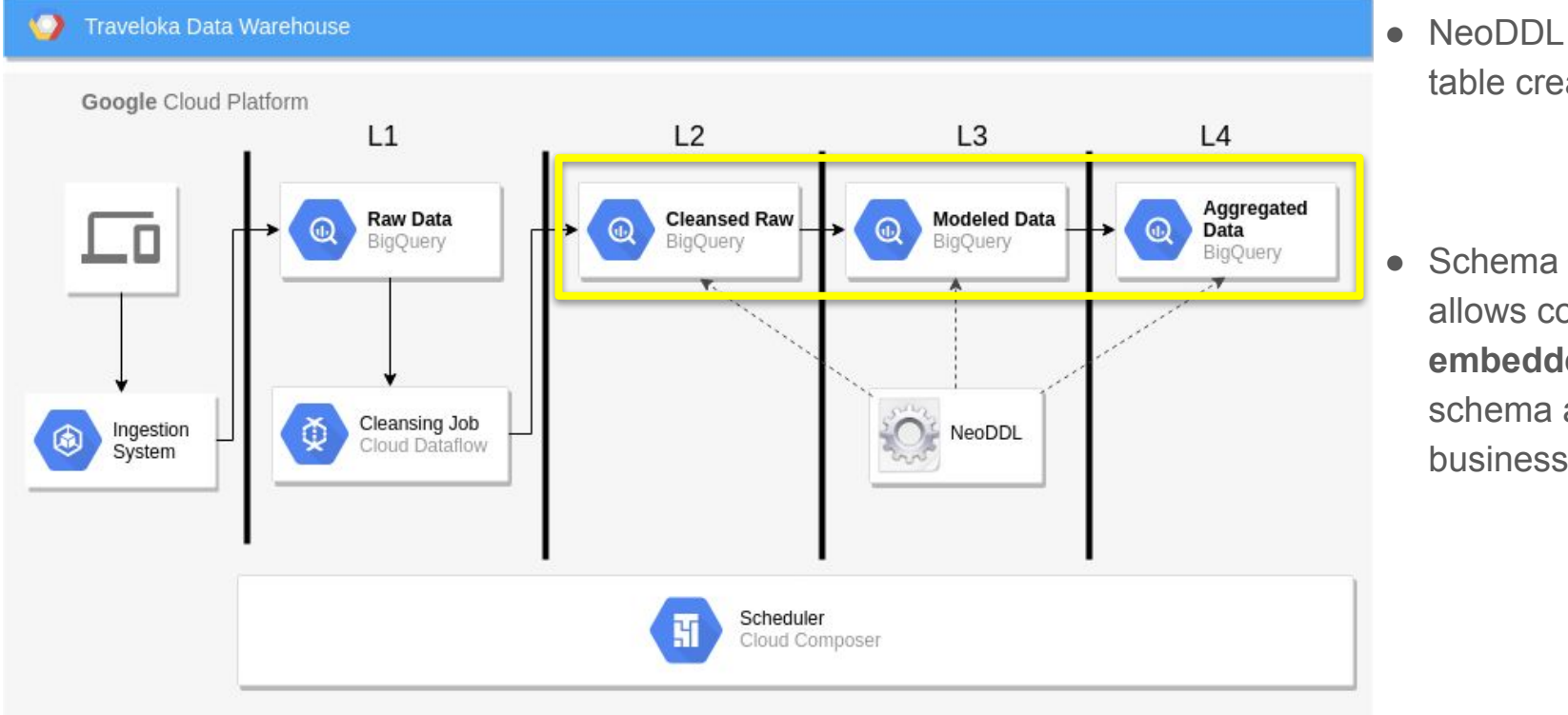

• NeoDDL is used in table creation

• Schema inheritance allows consistent **embedded** dimension schema across business units

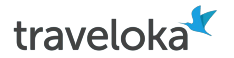

### Our Current Data Warehouse

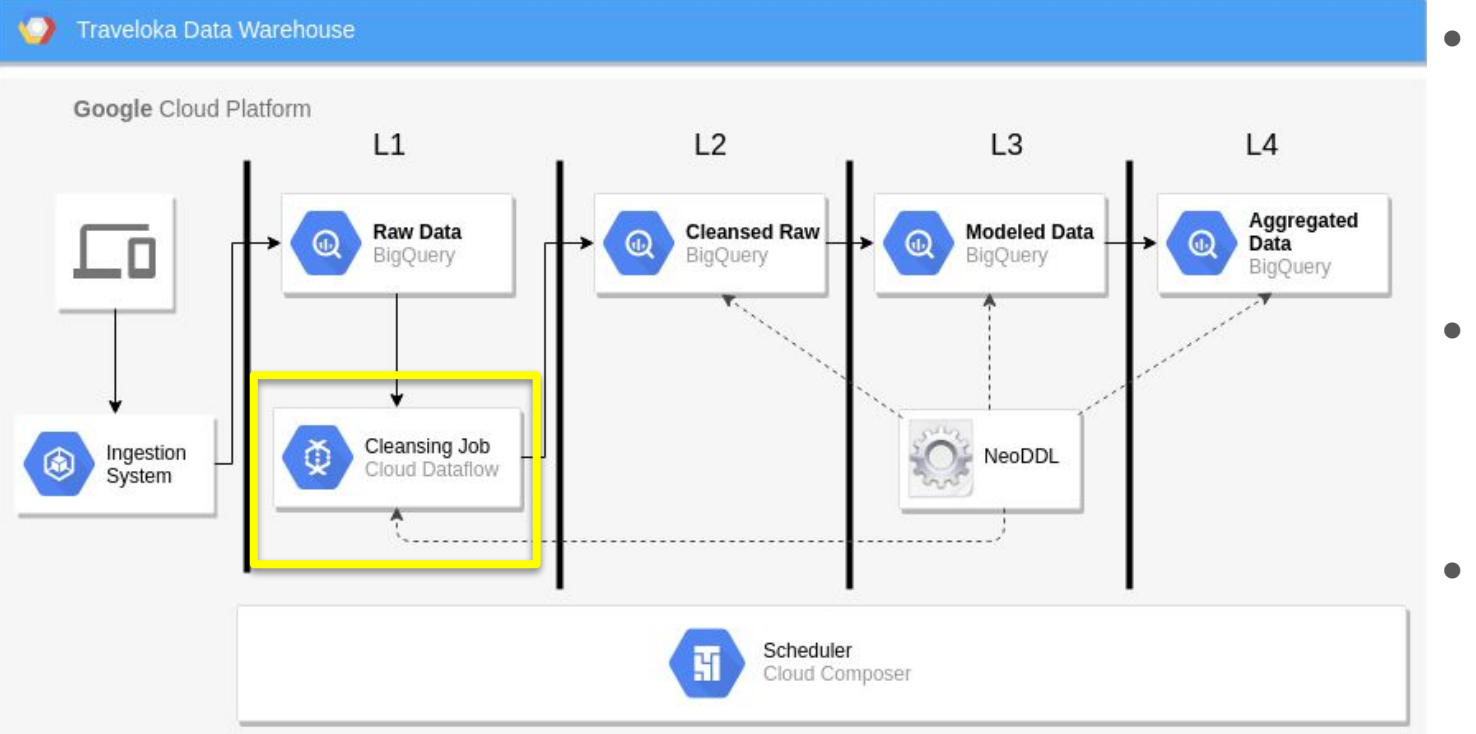

● NeoDDL is used during cleansing job in Cloud Dataflow

● Each rule is converted into dataflow step

• Consistent cleansing rule across business unit

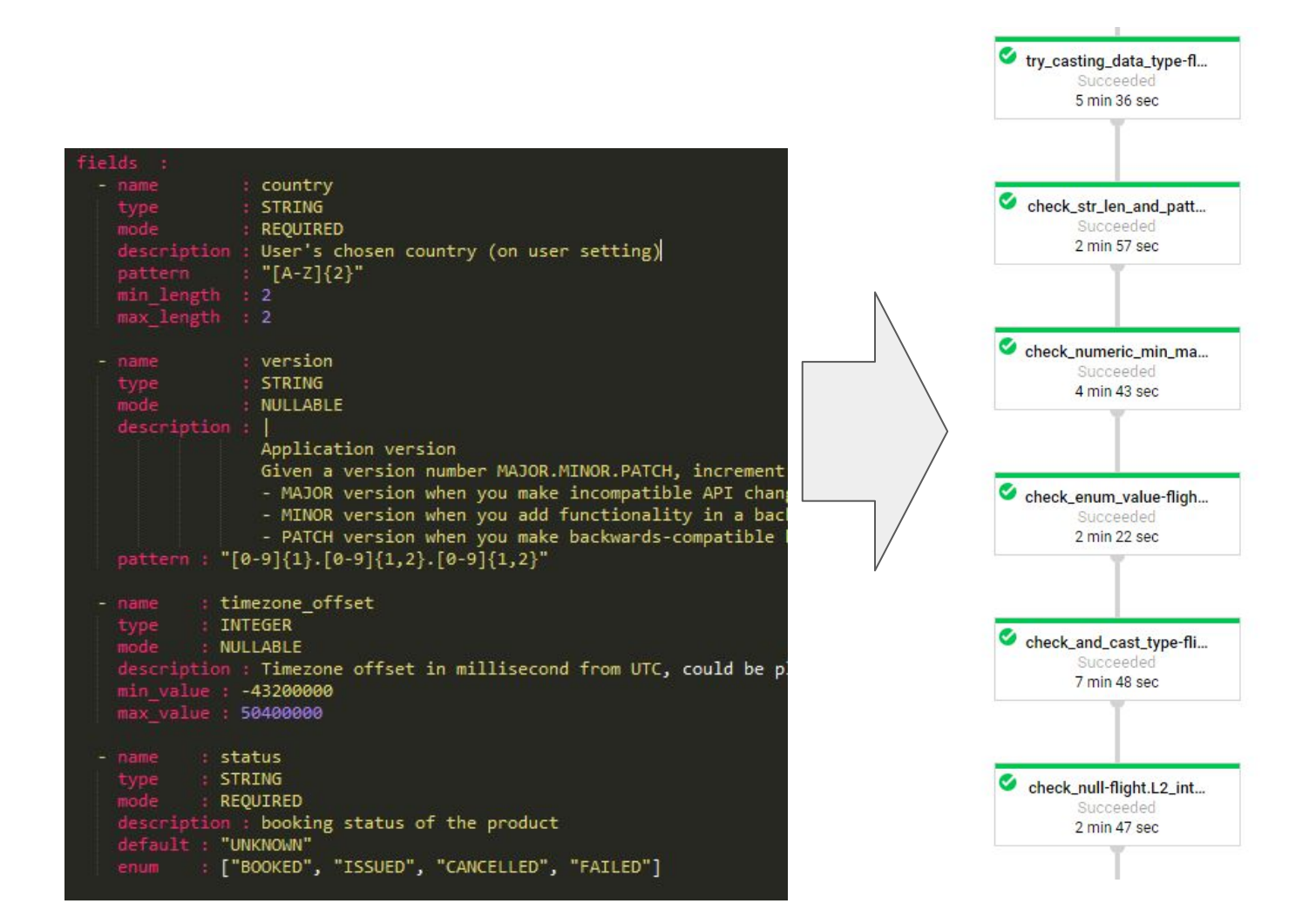

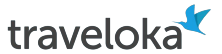

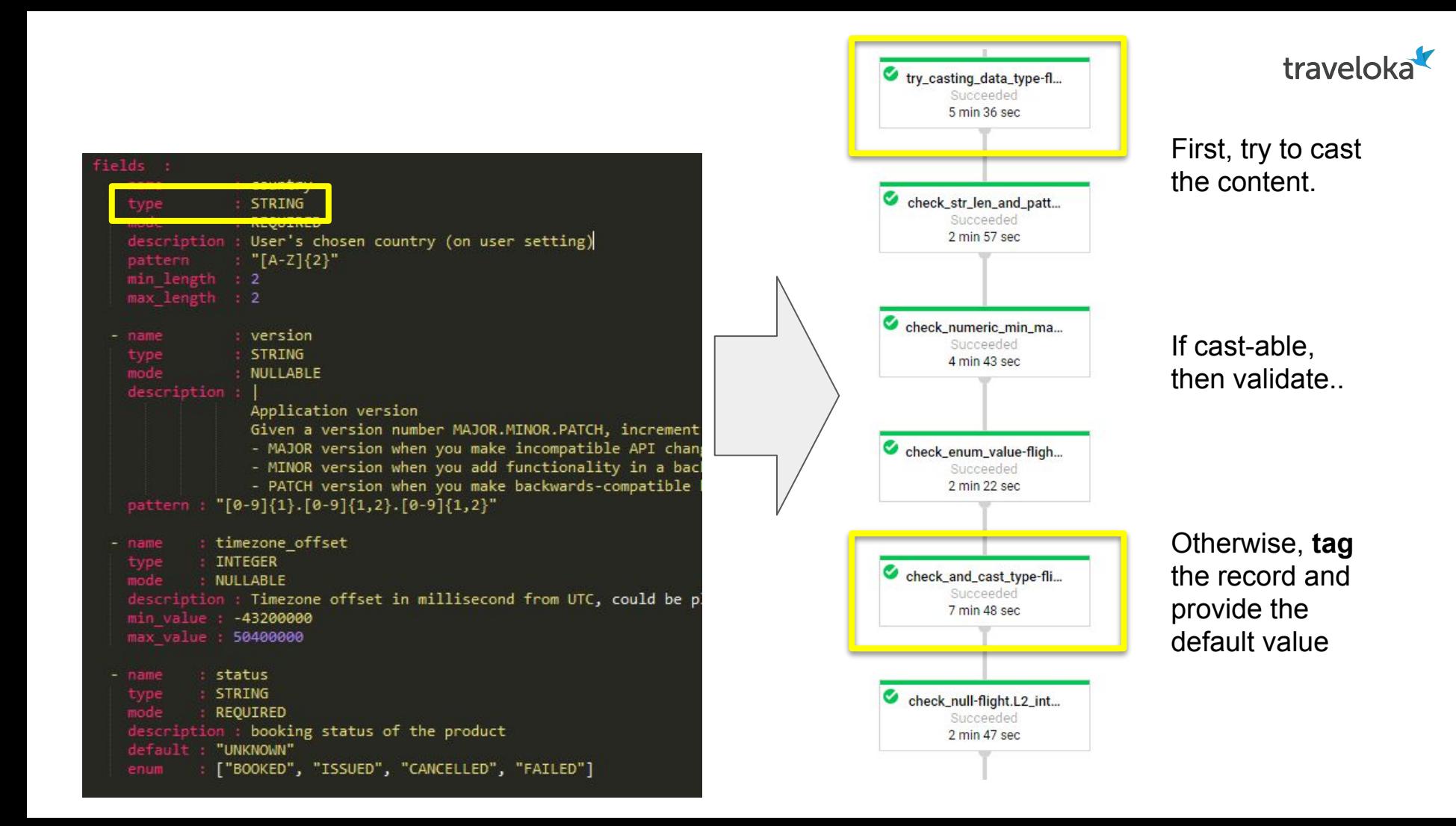

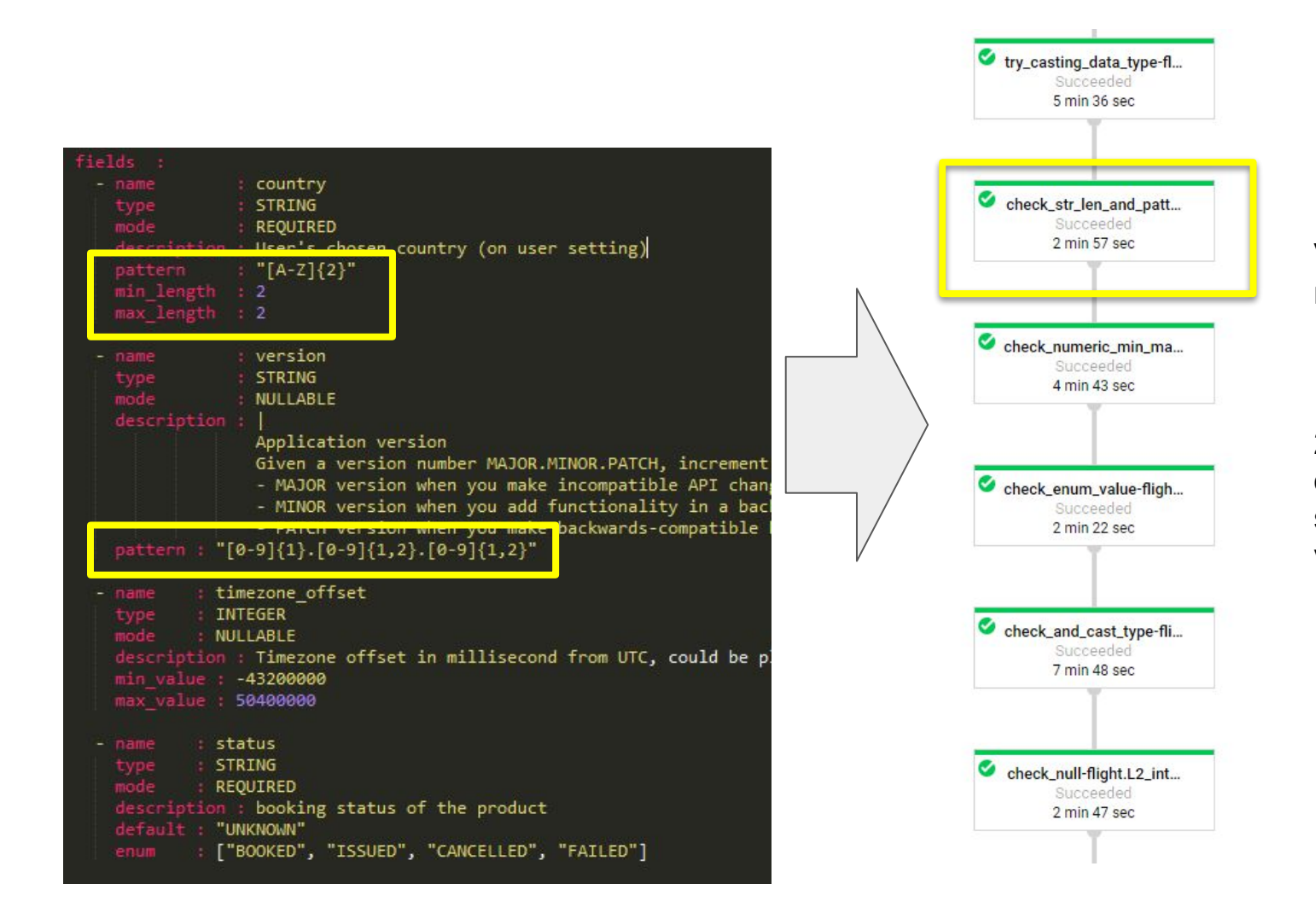

Violation will result in:

1. Error tagging

traveloka

2. String padding or truncation for string length violation

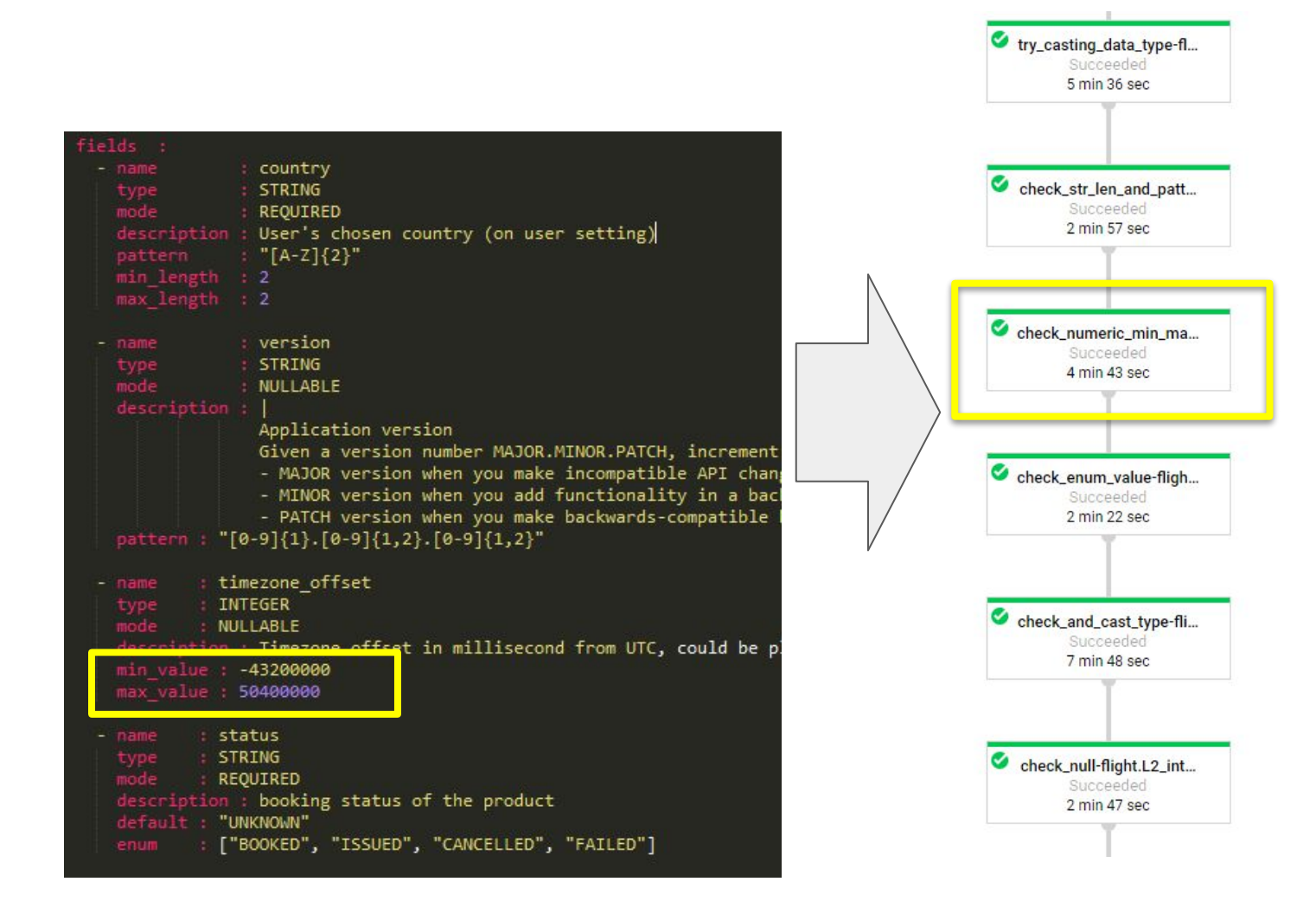

#### Violation will only result in error tagging

traveloka

The data content will not be changed.

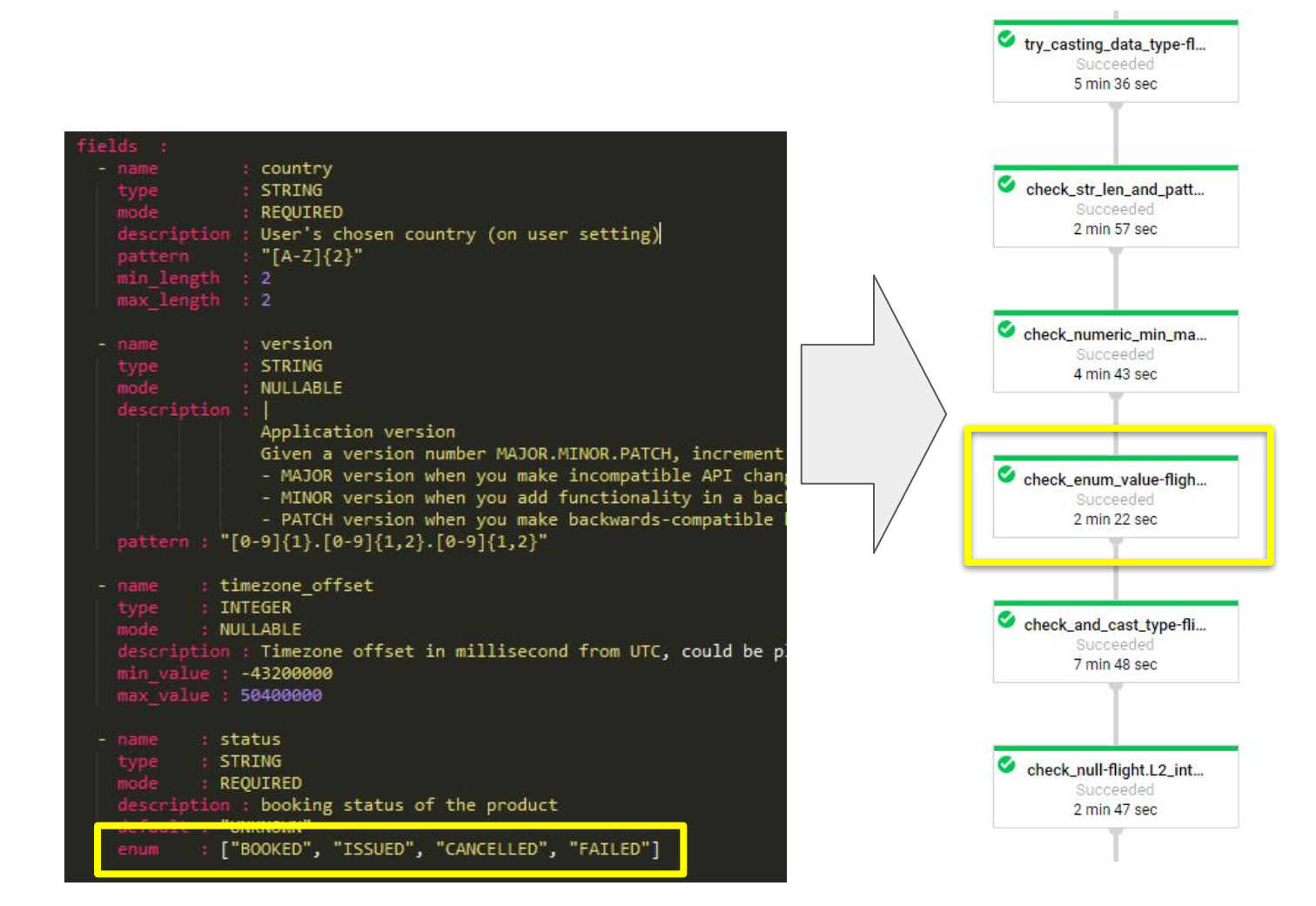

Violation will only result in error tagging

traveloka

The data content will not be changed.

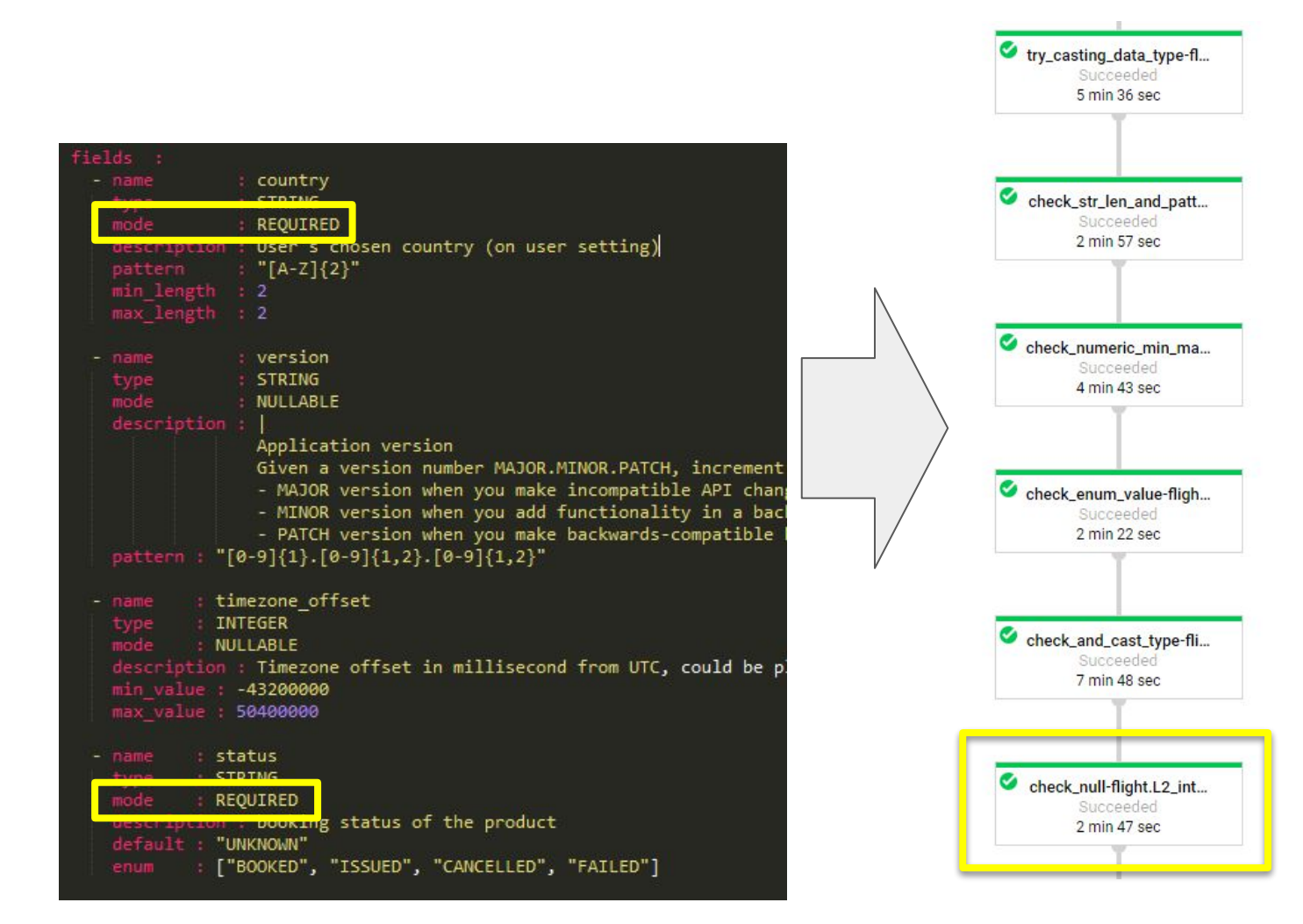

NULL value in REQUIRED field will be given its default value and tagged with error message

traveloka

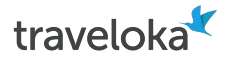

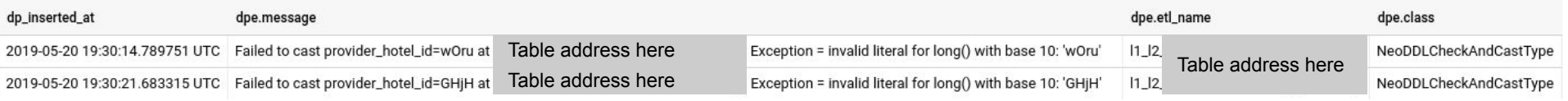

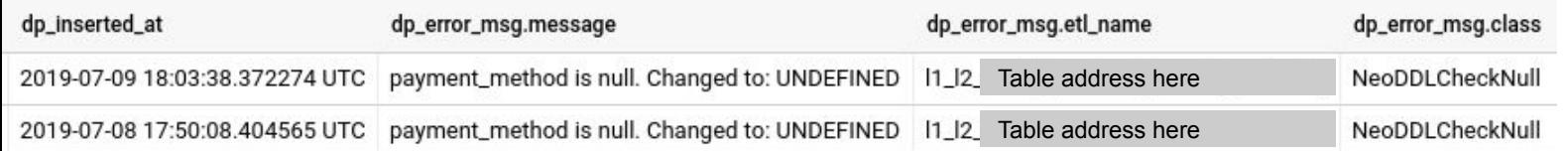

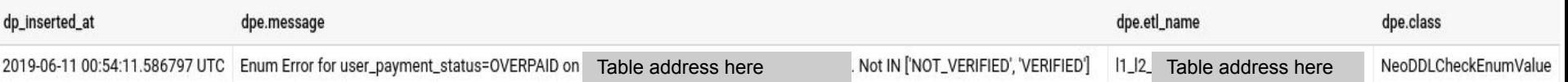

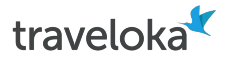

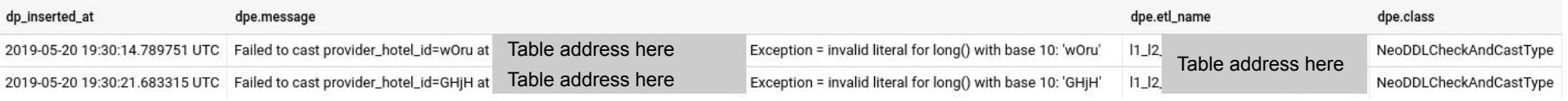

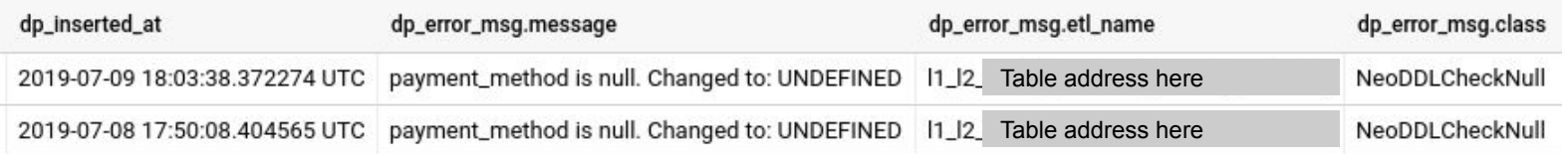

#### dpe.message TC Enum Error for user\_payment\_statu<mark>s=OVERPAID on</mark> Not IN ['NOT\_VERIFIED', 'VERIFIED'] Table address here

Well. Thank you.. I guess?

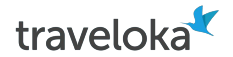

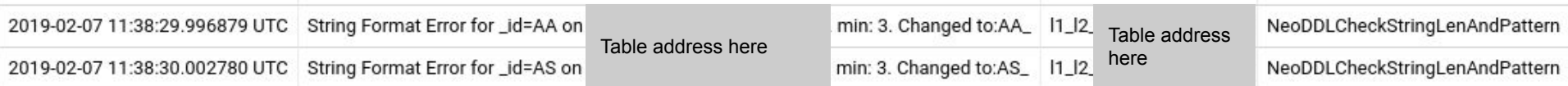

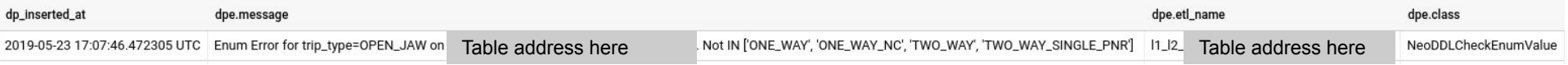

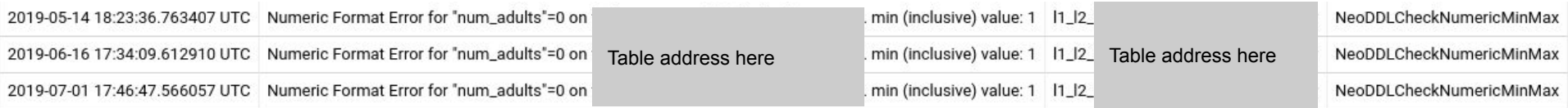

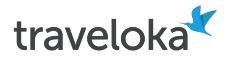

<u> 1989 - Johann Stoff, Amerikaansk politiker (</u>

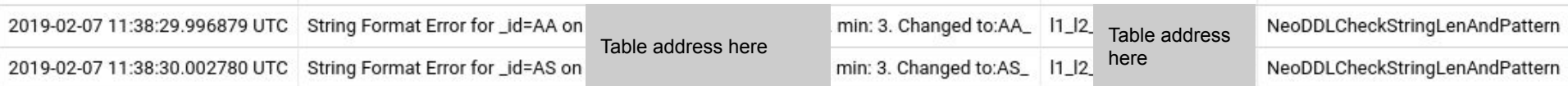

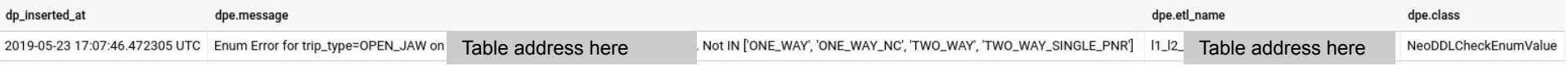

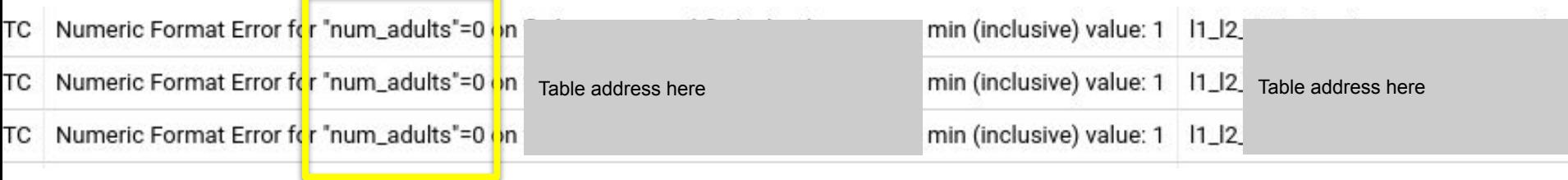

What a brave young soul..

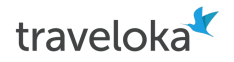

### Future Plan

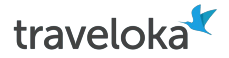

### Add More Business Metadata for Data Cataloging

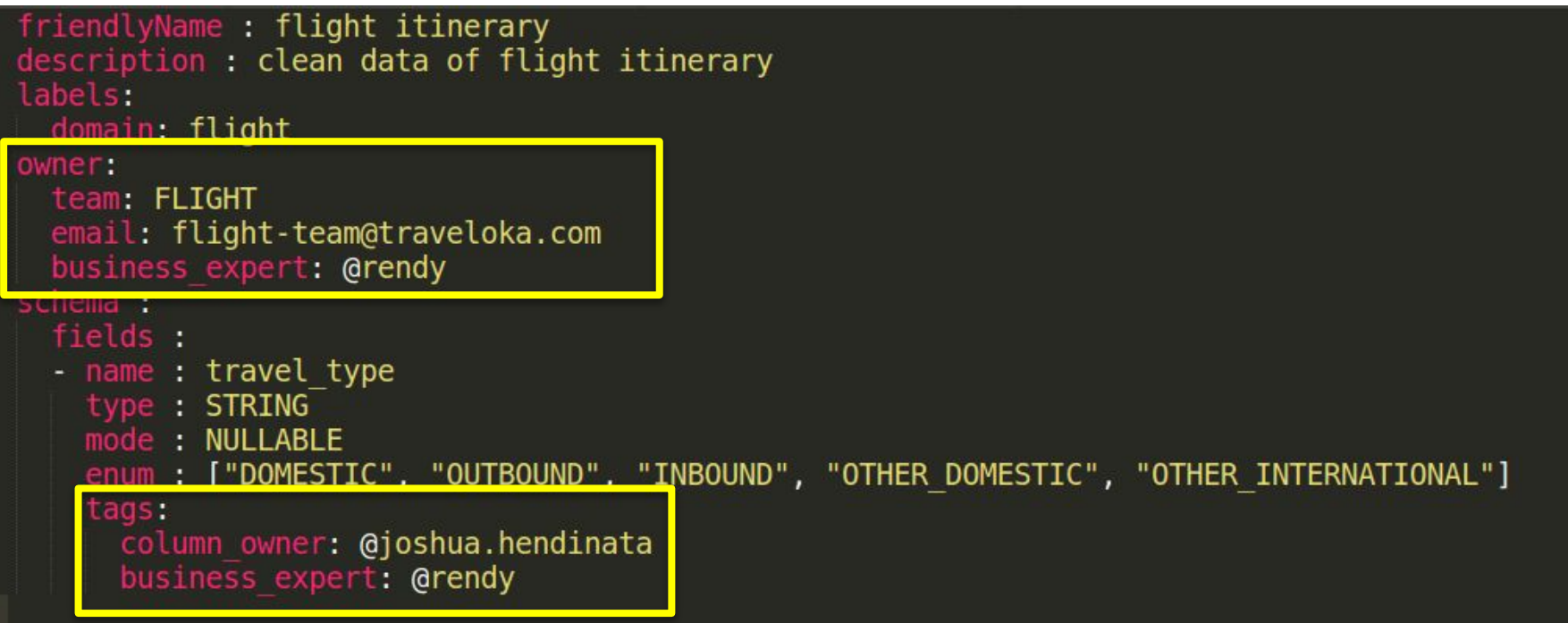

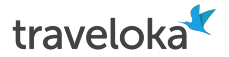

### Add Metadata on Data Model Relationship

- Foreign key and target table
- Enable automatic star schema diagram generation

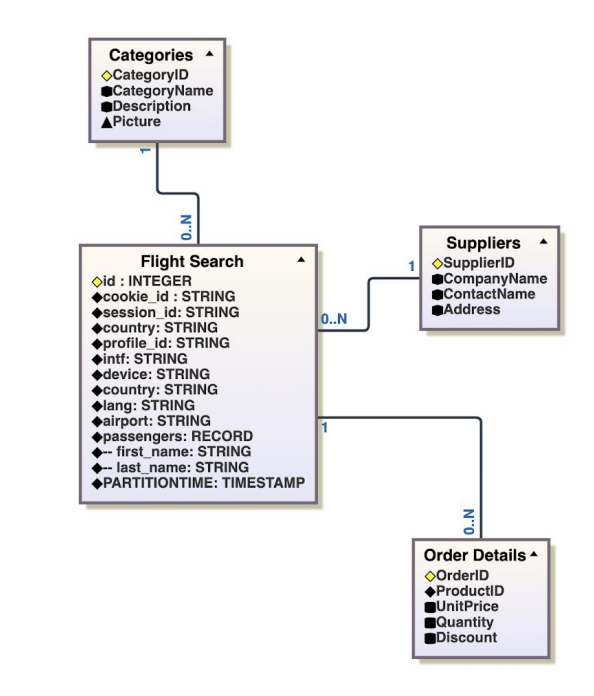

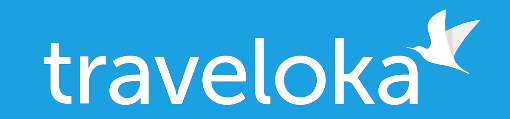

### **Thank You!**

**rendy@traveloka.com joshua.hendinata@traveloka.com**